## **Photoshop CS3 With Serial Key [32|64bit] 2023**

Installing Adobe Photoshop is relatively easy and can be done in a few simple steps. First, go to Adobe's website and select the version of Photoshop that you want to install. Once you have the download, open the file and follow the on-screen instructions. Once the installation is complete, you need to crack Adobe Photoshop. To do this, you need to download a crack for the version of Photoshop you want to use. Once you have the crack, open the file and follow the instructions to apply the crack. After the crack is applied, you can start using Adobe Photoshop. Be sure to back up your files since cracking software can be risky. With these simple steps, you can install and crack Adobe Photoshop.

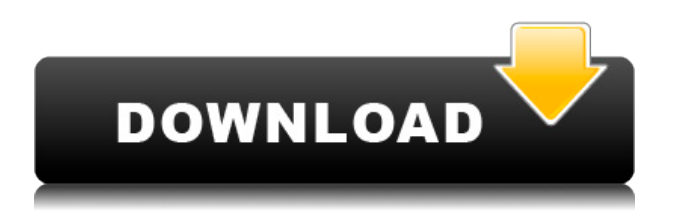

My workflow with LR5 is to compose the image, capture raw, and then rework on top of that raw file. As it is, LR5 is working well for all stages, but I have discovered glitches when editing things like the vignette tool. Ultimately, it's a tool that might not support RAW files at all. The slowness and inefficiencies of Photoshop still remain. I upgraded my system this year because the Windows 10 upgrade removed my just-updated 5.0, and I was given a choice to go back to 5.0. So, I used the Option to "replace" my 5.0 with a new License. Of course, that instantly activated my current Creative Cloud subscription. In the end, I decided I didn't want to subscribe if I couldn't use Photoshop. My workflow is very familiar from way back until the version I had prior to the upgrade – that is, LR5. As a photographer, I do all my editing on the RAW file. When I can, it's exported onto a working 8x10-inch print. Prior to the upgrade, I used a 4-button tablet to adjust and mask the image. Now, after upgrades to 5 and now 5.2, I return to these tasks. On a recent photo shoot, I was able to actually shoot RAW and process it in Photoshop. New features in Photoshop include Live Objects, a new Photoshop interface with familiar options that hide behind a new, streamlined look. People have long been complaining about limited customization. This new interface can be quirky, but it provides more controls than the menus do. With the Full-Screen mode, you can even hide the menus. New features such as Adaptive Wide Gamut, Autosave, History Improvements, Loose Focus, New Photomerge options, Preserve Details, and Real-Time previews are just some of the new additions. New camera support for Canon, Nikon, and more come from several of the third-party RAW software plugins Adobe has bundled.

## **Photoshop CS3 License Key [Win/Mac] {{ Latest }} 2022**

A website design is no use if no one yet visits it. There is only one way to make money using a website and that is through visitors to the site. The web designer is responsible for pulling in as many visitors as possible using various strategies like SEO, SEM, and PPC. In order for a designer to achieve success, they need to operate at an efficient level and even a turnaround time. Photoshop allows the designer to create a graphic in just a few clicks. Once a website is designed, the designer can save it for later use in order to keep it lasting. When creating the website, there are many number of instances that could happen and the user must have a backup strategy ready. In case something goes wrong, Photoshop lets the user easily revert the changes made to the previous design allowing for a fantastic user experience. Here's a look at a few more of the blending options. The easiest way to understand this cube is to place your cursor above it, then press T. The vertexes represent the edges of the shape, and the extent of the options allow you to modify those edges slightly. You may want to use this for a designer, illustrator, or even for yourself. " Within each of these options, the individual categories are self-explanatory. You may want to go deeper, in which case, you should probably restart the app and see if you can find anything else. What we want you to take from this brief, visual introduction is to see the numbers that are discussed in detail in the howtos below. When you understand that understanding wi-fi in simple terms a little, it should be a lot easier for you to get started using wi-fi on your ding computer and feel comfortable in your own home or at your work. e3d0a04c9c

## **Download Photoshop CS3Patch With Serial Key X64 {{ lifetimE patch }} 2022**

**Ready for news?** Sign up for the **Creative Cloud Newsletter** to get an in-depth look at the latest news for Adobe's creative software.

Flooding damage caused by heavy rains, both surface and subsurface, is a well-known consequence of rainwater runoffs and/or overflows of surface water drainage systems. Underground aqueous drainage systems are used to slowly release storm water into the ground, much like the way water is slowly released from a faucet. These systems are usually composed of perforated pipes that extend from the ground surface down to a subterranean drainage vault which acts like a reservoir. The perforations in the pipes allow the free passage of rainwater into the viscous clay, gravel or sand, while the vault allows the gradual release of the water into the ground. These systems are typically placed in basements, under driveways, or in other areas that are low and impervious to surface water. However, many times there is a need to be able to release large quantities of storm water quickly, and many times it is necessary to place a catch basin where the flow is released. Obviously the catch basin would have to substantially be filled with stone or a more solid medium that is typically used to contain flows of stormwater runoff for eventual release into a storm drain system. These catch basins typically include a sloped concrete top and a flat heavy concrete base. The surrounding ground surface must be compacted in order to form a depression for the catch basin. In typical basements and driveways, the soil is relatively soft and easily compacted.

how to download adobe photoshop 7.0 for windows 8 how to download and install adobe photoshop cc 2020 in pc for lifetime how to download adobe photoshop in laptop how to download adobe photoshop lightroom cc premium version how to download adobe photoshop cc 2021 free for lifetime how to download and install adobe photoshop cc 2019 in pc for lifetime how to download adobe photoshop latest version for free how to download adobe photoshop 7.0 in laptop how to download adobe photoshop lightroom how to download adobe photoshop latest version

With the latest release of Photoshop, users can bring a new layer into Photoshop from the update, from an unspecified browser, such as Google Chrome, or other popular applications, such as Slack and Microsoft OneNote. The new layer is marked with the same or less typing than if it were originally created in the computer. When it comes to Photoshop and its features, you get what you pay for. The software is famous not only for the advanced image editing that it can do, but also for the high price tag -- upwards of \$700 -- of the latest version. Whether a user has started her career in design and built up a varied portfolio that includes posters, photographs, branding and murals, or just enjoys experimenting with new and exciting effects, Photoshop provides opportunities for finetuning in a fun, engaging, and interactive environment. And with versions available for PCs and Macs, Android and iOS devices, and Chromebooks, Photoshop is truly available at the center of the digital workflow. This feature-for-feature preview of the Photoshop 2019 release reflects the advanced path the software has taken since its last major update, Photoshop CC 2018, and reflects the evolving needs and expectations of today's creative professional. Think of the new Photoshop as a situation where nothing stands still. It's a new start for both you and Photoshop, and a new start for your images. All of the results of the software you've saved, combined, and edited since you've worked with Photoshop should remain intact – not just the basics such as a crop, rotation and color correction. Today, the app provides more tools for vodcasting, design, photography, design, and

more, and stitches it all together to deliver a more integrated and consistent experience across all your devices than ever before.

Other features in Photoshop Elements update as well. On the client side, you'll find the ability to download a clip directly from the Premier Clipboard in the File menu. There are also a number of new tools for working with Adobe Comp CC 2018, including:

- More than 300 additional features and improvements
	- $\circ$  The ability to save a file directly to the cloud
	- The ability to replace, copy, and paste layer contents on a layer
	- The ability to duplicate a layer or move a layer to a new document (in Adobe Photoshop Elements )
	- The ability to search for a document in the cloud
	- The ability to use smart object effects (like shadows and layer effects) on text
	- A lot of new features 'under the hood'

On the server side, Photoshop Elements now comes with a new site-creation tool for preparing web pages for printing based on a PSD file. Many of the changes to the Elements UI are aimed at making it easier for designers to make web pages. The list includes these:

- $\circ$  A new tab for image effects allows you to apply effects to an image without having to make it into a Photoshop document first
- $\circ$  A new site tab allows you to choose a web page template and then edit it using layers
- A Twitter and Facebook tab lets you share an image directly to those services
- A flickr tab lets you share an image to an Flickr account, rather than having to save to the separate Flickr Media Library
- $\circ$  A new Advanced tab for site-building shows you when layers need to be saved
- $\circ$  A new Print Preview shows you a copy of your web page that will print
- $\circ$  A new button for saving layers as a PSD file gives you access to a new layers panel
- $\circ$  A new web developer toolbar button now shows you how many colors are in an image
- The Edit tab has been reorganized and improved

<https://soundcloud.com/atnegnovasx/hitman-absolution-crackrar-password> <https://soundcloud.com/ribouhgoorisd/unity-201930-crack-with-license-key-free-download> <https://soundcloud.com/cheightordiam/3dm-crack-pes-2015-download>

[https://soundcloud.com/kromerdafineb/chhota-bheem-himalayan-adventure-tamil-movie-downl](https://soundcloud.com/kromerdafineb/chhota-bheem-himalayan-adventure-tamil-movie-download-720p-hd) [oad-720p-hd](https://soundcloud.com/kromerdafineb/chhota-bheem-himalayan-adventure-tamil-movie-download-720p-hd)

<https://soundcloud.com/clularunra1978/fff-all-web-solution-mart-products-keygen> <https://soundcloud.com/airiindeansie/download-buku-boyman-pramuka-pdf-file>

<https://soundcloud.com/quironmare1978/tumwabudu-mungu-wetu-pdf-download>

<https://soundcloud.com/nabatiplankx/download-it-uma-obra-prima-do-medo-dublado-avi>

<https://soundcloud.com/tanlittkegi1975/formato-de-acta-de-matrimonio-en-blanco-para-llenar> <https://soundcloud.com/wisztracaltran1970/windows-server-2012-foundation-iso-download>

<https://soundcloud.com/storreawemang1988/anak-kecil-vs-tante-girang-full>

<https://soundcloud.com/mermiyfornea1986/octane-3ds-max-plugin-crack>

<https://soundcloud.com/larieschwv/topsolid-crack-keygen-serial-12>

Photoshop's Liquify filters allow you to abstract shapes, distort underlying layers, and shape and reshape target layers. As you move a selection or selection tool over an image you can

trace or draw, affecting the selected area on multiple layers with the same attribute. This is perfect for creative visualization. There's also Flatten, a useful tool that efficiently reduces the number of layers in a given, multi-layer document. Photoshop CC is one of the most powerful graphic software ever made. It includes all the essential tools a designer needs to complete a project both on PC and Mac. PNG supports are now much more powerful and convenient to use, which allowed dragging, dropping, and moving images faster. The new features support the newest versions of Windows and Mac OS X, including Leopard (10.5) and Snow Leopard (10.6) - in addition to being able to open Photoshop files from all applications for sharing and collaboration. Photoshop CC provides a sophisticated interface for working on images. The project workspace has been redesigned to support working with several images at once, each with its own space and layers. There are many other new features that make this the best version ever. It improves as a family of programs, sharing new features as newer versions of Photoshop are released. Photoshop CS6: A 360-Degree Guide lets you explore every part of any image, whether it's a composition with several layers or a complete image like a painting or photograph. After exploring your picture, you can view each section of the canvas, edit it, and create unique compositions for different works. Perhaps the biggest change for CS6, though, is the introduction of Photoshop Touch. This allows you to create and edit a wide range of digital effects, from Instagram-like filters to headlines, and the process now takes less effort and time.

When starting out as a designer, you may have the wrong idea about the workflow to Photoshop. It's not a place where you start a project and go straight to Photoshop. Think of Photoshop as a place where you have all the tools you need to handle a surface. Once you're done with it, you can move on to another tool. In that sense, Photoshop is a toolbox. Picking it up and starting to work on a project is just the start. In the modern world of the first date, the phone call and the the chat, the design practice and the world of the customer rarely overlap. Designers must work across multiple channels, designing for print, digital, TV, radio, print, and the web. As a designer, it is your job to understand how the customer sees the brand and the challenges designers face in creating a unique brand experience that resonates with a unique target audience. Why don't you tell us what you're looking for? Maybe a tutorial on how to remove background from an image as part of a web design project or maybe how to turn night photos into day photos. Look into some online tutorial resources to help you learn Adobe Photoshop, or check out some of the top tutorials here on Tuts+. Adobe Photoshop isn't as painful as one would imagine, especially if you've already worked with other Adobe products like Photoshop Lightroom or Adobe Kuler. It is very similar to other content-aware tools like GIMP, so those skills can actually come in handy. In fact, we highly recommend learning GIMP first, since it's essentially the Photoshop of free software.